## DTI:Planning Review

From: Adam Mrotek - Mrotek Town Planning

Sent: Sent: Thursday, 8 September 2022 5:26 PM To: DTI:Planning Review Subject: FW: Collapsing and expanding bookmarks in the Code and PDI Act and Reg bookmark descriptions

Hi,

I waste a lot of time navigating the Code and Act and Regs due to poor bookmarking descriptions or lack of ability to collapse bookmarks. Refer email trail below.

Also book marking of the PDI Act and Regs eg Schedules should be fully titled or described in the bookmark. eg refer Schedule 6A – Accepted Development, where there is currently there is no description. This is the same for all Schedules.

Little things, but would save lots of time accumulated over a year.

Regards Adam

Adam Mrotek Director

www.mrotektownplanning.com.au

BA (Urban and Regional Planning). Grad Dip. (Environmental Studies). MBA. Accredited Professional (Registration Number APP20210046) Planning Institute of Australia Registered Planner

Suite 6/178 Main Road McLaren Vale PO Box 801 McLaren Vale 5171 South Australia

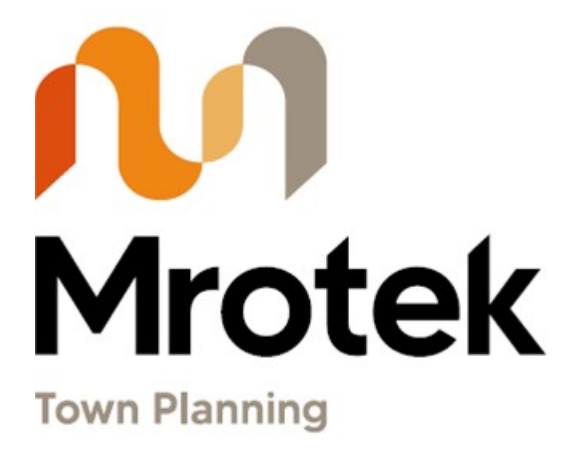

From: AGD:Plan SA <PlanSA@sa.gov.au> Sent: Monday, 30 May 2022 1:08 PM To: Adam Mrotek - Mrotek Town Planning Subject: RE: Collapsing and expanding bookmarks in the Code

## **OFFICIAL**

Hi Adam,

Thank you for getting in touch.

To achieve this you may need to edit the existing bookmarks in the code PDF.

You can find instructions on how to do this via the below link.

https://helpx.adobe.com/au/acrobat/using/page-thumbnails-bookmarks-pdfs.html

Note that this may require to full version of adobe acrobat.

Please let us know if we can be of any further assistance.

Your reference number is:

Kind Regards,

Callum | Customer Support Officer Planning & Land Use Services | Attorney-General's Department E PlanSA@sa.gov.au | www.agd.sa.gov.au P 1800 752 664

 $\pmb{\times}$ 

acknowledge and respect Aboriginal peoples as South Australia's first peoples and nations, we recognise Aboriginal peoples as traditional owners and occupants of land and waters in South Australia and that their spiritual, social, cultural and economic practices come from their traditional lands and waters; and they maintain their cultural and heritage beliefs, languages and laws which are of ongoing importance; We pay our respects to their ancestors and to their Elders.

 $M_{\odot}$ 

Information contained in this email message may be confidential and may also be the subject of legal professional privilege or public interest immunity. Access to this email by anyone else is unauthorised. If you are not the intended recipient, any use, disclosure or copying of this document is unauthorised and may be unlawful.

From: Adam Mrotek - Mrotek Town Planning Sent: Monday, 30 May 2022 12:27 PM To: AGD:Plan SA <plansa@sa.gov.au>

Subject: Collapsing and expanding bookmarks in the Code

Hi

Is there a way to expand the Part 2 Zones bookmark so that it does not open up all the AP, DO and PO sections and only the Zones?

For example if I want to get to the Rural Living Zone, currently I have to collapse all the zones prior or scroll through lots of zone, AP etc.

Regards Adam

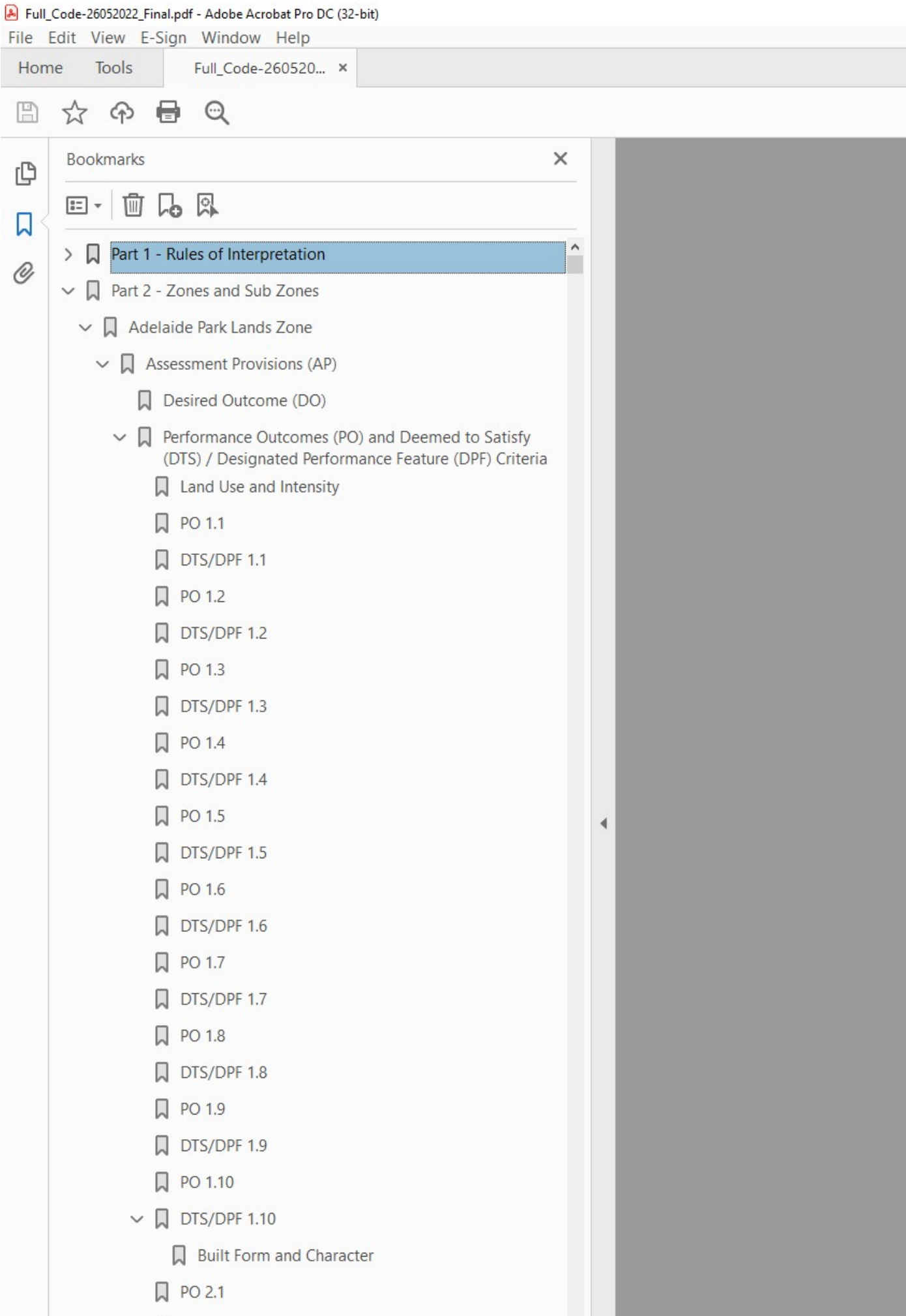

Adam Mrotek

Director

## www.mrotektownplanning.com.au

BA (Urban and Regional Planning). Grad Dip. (Environmental Studies). MBA. Accredited Professional (Registration Number APP20210046) Planning Institute of Australia Registered Planner

Suite 6/178 Main Road McLaren Vale PO Box 801 McLaren Vale 5171 South Australia

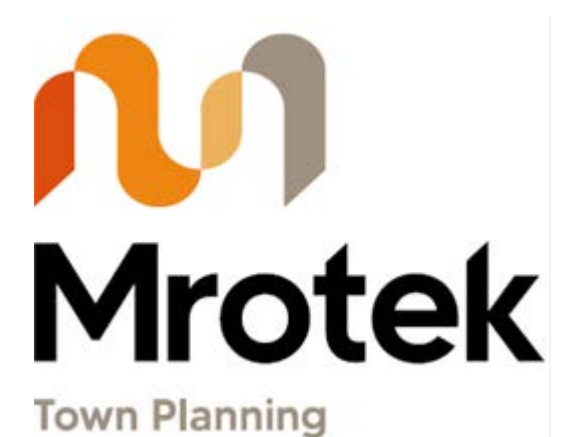

5